# **IMPLEMENTASI ALGORITMA C4.5 PADA SISTEM PAKAR PENENTUAN POTENSI MINAT DAN BAKAT SISWA SMP MUHAMMADIYAH KOTA PANGKALPINANG**

**SKRIPSI**

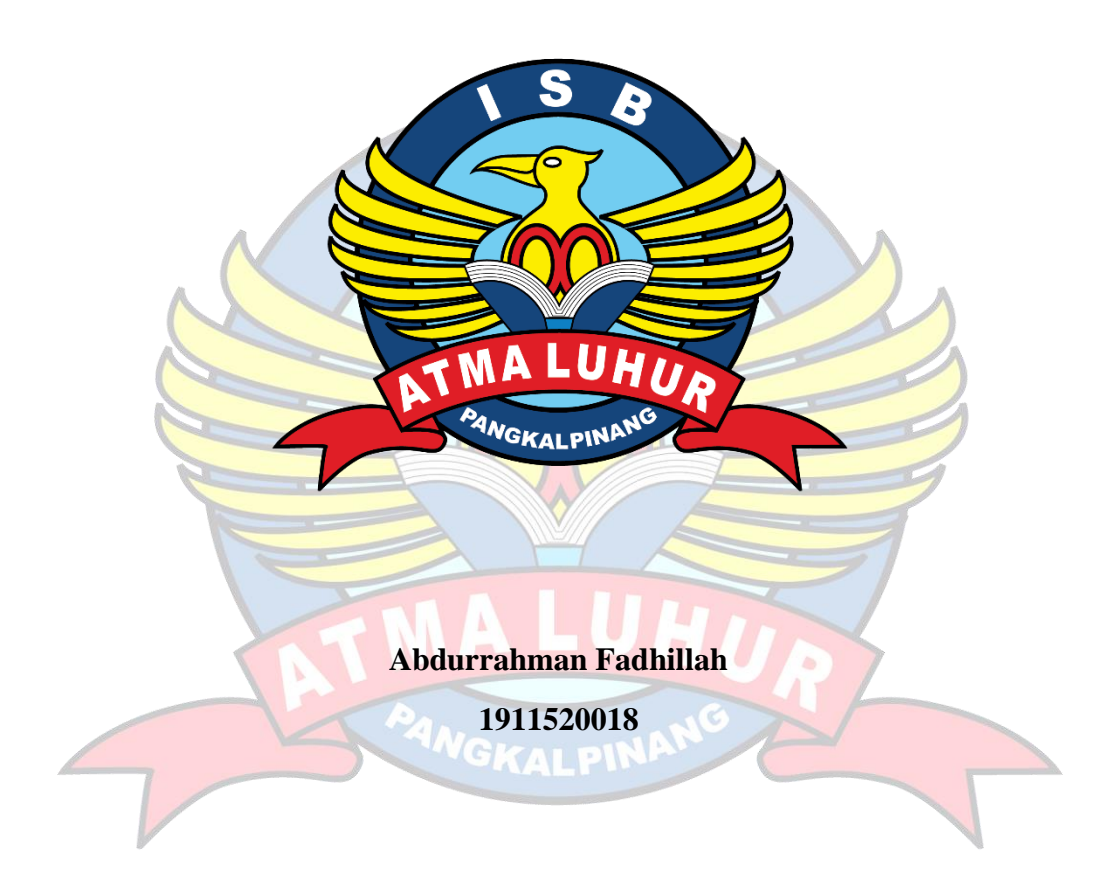

**PROGRAM STUDI TEKNIK INFORMATIKA FAKULTAS TEKNOLOGI INFORMASI INSTITUT SAINS DAN BISNIS ATMA LUHUR PANGKALPINANG 2023**

# **IMPLEMENTASI ALGORITMA C4.5 PADA SISTEM PAKAR PENENTUAN POTENSI MINAT DAN BAKAT SISWA SMP MUHAMMADIYAH KOTA PANGKALPINANG**

### **SKRIPSI**

**Diajukan Untuk Melengkapi Salah Satu Syarat Memperoleh Gelar Sarjana Komputer**

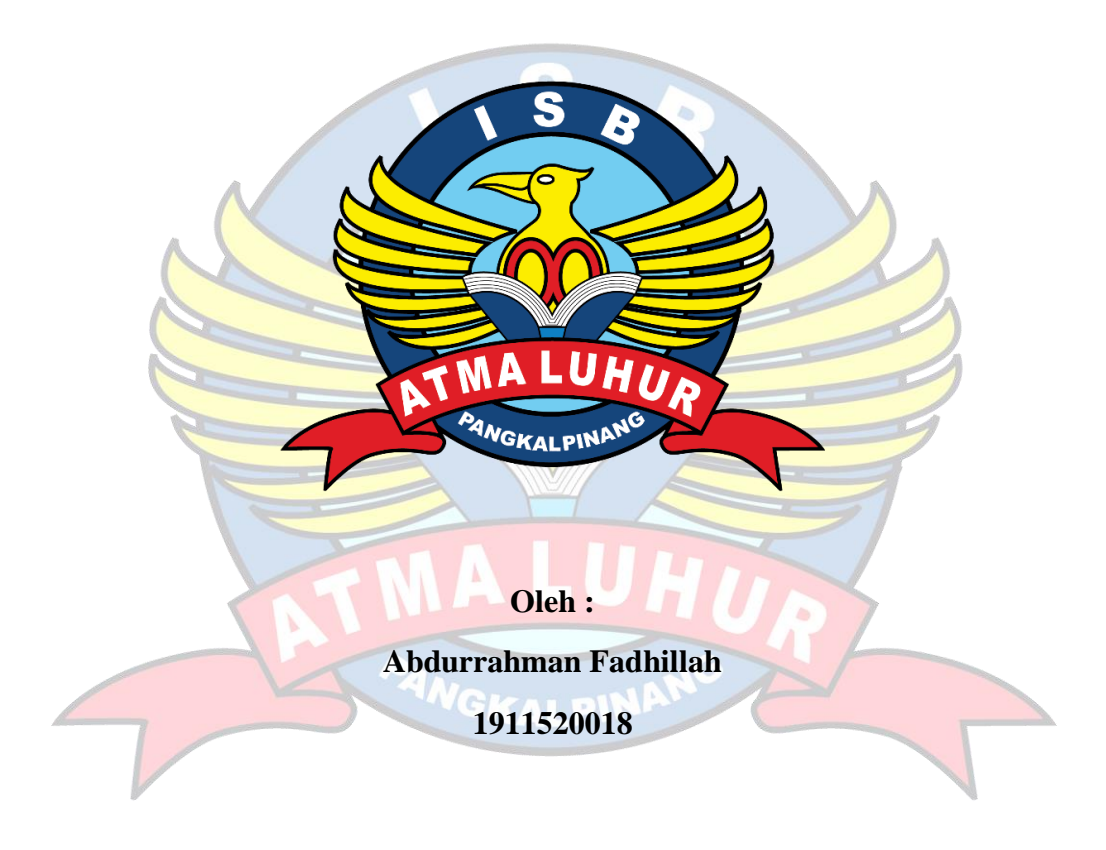

**PROGRAM STUDI TEKNIK INFORMATIKA FAKULTAS TEKNOLOGI INFORMASI INSTITUT SAINS DAN BISNIS ATMA LUHUR PANGKALPINANG 2023**

#### **LEMBAR PERNYATAAN**

<span id="page-2-0"></span>Yang bertanda tangan dibawah ini:

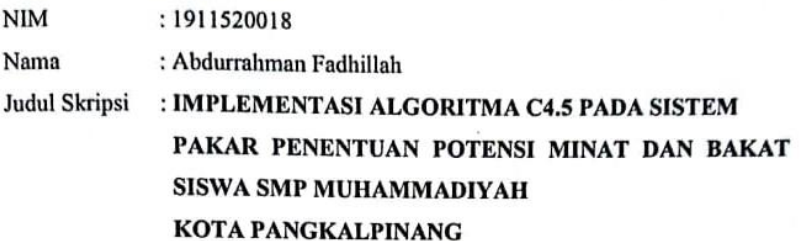

Menyatakan bahwa laporan skripsi saya adalah hasil karya saya sendiri dan bukan plagiat. Apabila ternyata ditemukan didalalam laporan skripsi saya terdapat unsur plagiat, maka saya siap untuk mendapatkan sanksi akademik yang terkait dengan hal tersebut

Pangkalpinang, 20 Juli 2023

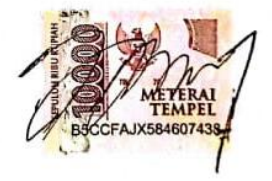

Abdurrahman Fadhillah

 $\mathbf{I}$ 

#### **LEMBAR PENGESAHAN SKRIPSI**

#### IMPLEMENTASI ALGORITMA C4.5 PADA SISTEM PAKAR PENENTUAN POTENSI MINAT DAN BAKAT SISWA SMP MUHAMMADIYAH KOTA PANGKALPINANG

Yang dipersiapkan dan disusun oleh

#### Abdurrahman Fadhillah 1911520018

Telah dipertahankan di depan dewan penguji Pada tanggal 29 Juli 2023

Susunan Dewan penguji Anggota

Chandra Kirana, M.Kom NIDN. 0228108501

Kaprodi Teknik Informatika Chandra Kirana, M.Kom NIDN. 0228108501

**Dosen Pembimbing** 

Dian Novianto, M.Kom NIDN. 0209119001

Ketua Penguji

Yohanes Setiawan Japriadi, M.Kom NIDN. 0219068501

Skripsi ini telah diterima dan sebagai salah satu persyaratan untuk memperoleh gelar Sarjana Komputer<br>Tanggal 05 Agustus 2023

DEKAN FAKULTAS TEKNOLOGI INFORMASI **ISB ATMA LUHUR** 

Ellya Helmud, M.Kom NIDN. 0201027901

### **KATA PENGANTAR**

<span id="page-4-0"></span>Alhamdulillahirobbil 'alamiin Puji syukur senantiasa kita panjatkan atas kehadirat Allah Subhanahu wa Ta'ala yang telah melimpahkan segala rahmat dan karuniaNya, sehingga penulis dapat menyelesaikan laporan skripsi yang merupakan salah satu persyaratan untuk menyelesaikan jenjang strata satu (S1) pada Program Studi Teknik Informatika Institut Sains dan Bisnis (ISB) Atma Luhur.

Penulis menyadari bahwa laporan skripsi ini masih jauh dari sempurna. Karena itu, kritik dan saran akan senantiasa penulis terima dengan senang hati.

Dengan segala keterbatasan, penulis menyadari pula bahwa laporan skripsi ini takkan terwujud tanpa bantuan, bimbingan, dan dorongan dari berbagai pihak. penulis menyampaikan ucapan terima kasih kepada:

- 1. Allah Subhanahu wa Ta'ala yang telah menciptakan dan memberikan kehidupan di dunia.
- 2. Kedua orang tua tercinta yang telah memberi motivasi untuk penulis dalam mengerjakan skripsi ini.
- 3. Bapak Drs. Djaetun Hs yang telah mendirikan Atma Luhur.
- 4. Bapak Prof. Dr. Moedjiono, M.Sc, selaku Rektor ISB Atma Luhur.
- 5. Bapak Ellya Helmud, M.Kom, selaku Dekan FTI ISB Atma Luhur.
- 6. Bapak Chandra Kirana, M. Kom Selaku Kaprodi Teknik Informatika.
- 7. Bapak Dian Novianto, M.Kom selaku Dosen Pembimbing.
- 8. Bapak Muhammad Sopian, M.pd dan Bapak Yoggi Saputra, S.Pd.I selaku Kepala Sekolah dan Wakil Kepala Sekolah Bidang Kesiswaan SMP Muhammadiyah Pangkalpinang.
- 9. Teman-teman dan sahabat yang telah memberikan dukungan moral untuk terus meyelesaikan laporan skripsi ini.

Semoga Allah SWT Tuhan Yang Maha Esa membalas kebaikan dan selalu mencurahkan hidayah serta taufikNya, Amiin.

Pangkalpinang, Juli 2023

Penulis

#### *ABSTRACT*

<span id="page-5-0"></span>*Determining students' interests and talents is an important role in the education system in Indonesia. The process of selecting good interests and talents will help students develop their own potential, pursue goals, and choose appropriate majors when entering secondary education. However, at SMP Muhammadiyah Kota Pangkalpinang, the process for determining interests and talents is still done manually and tends to be subjective so that the process for determining students' interests and talents takes quite a long time and is less efficient. To overcome this problem, an expert system is needed that is implemented for selecting student*  interests and talents based onclient Server by using the C4.5 algorithm so that it *can assist teachers in determining students' potential interests and talents. The system created is based client server withclient android based andserver Webbased. The C4.5 algorithm is used because of its ability to extract data on students' interests and talents that have been collected and then provide the right decisions from the results of the analysis of the data obtained. Prototype method as a system development model and assisted by data collection methods collected through observation, interviews, questionnaires, and literature study. So by applying this concept to this expert system, it is hoped that the results obtained will be more precise and accurate and can be relied upon by teachers at SMP Muhammadiyah Pangkalpinang City in determining students' interests and talents in the future.*

**Keywords** : *Interest and Talents, Algoritma C4.5, Expert System,* 

GKALPIN

#### **ABSTRAK**

<span id="page-6-0"></span>Menentukan minat dan bakat siswa merupakan peran penting pada sistem pendidikan di Indonesia. Proses pemilihan minat dan bakat yang baik akan membantu siswa dalam mengembangkan potensi diri, mengejar cita-cita, dan memilih jurusan yang sesuai ketika memasuki pendidikan menengah ke atas. Namun, pada SMP Muhammadiyah Kota Pangkalpinang, proses untuk menentukan minat dan bakat masih dilakukan secara manual dan cenderung subjektif sehingga proses untuk menentukan minat dan bakat siswa memakan waktu yang cukup lama dan kurang efisien. Untuk mengatasi masalah tersebut, maka dibutuhkan suatu sistem pakar yang diimplementasikan untuk pemilihan minat dan bakat siswa berbasis *client Server* dengan menggunakan algoritma C4.5 sehingga dapat membantu para guru dalam menentukan potensi minat dan bakat siswa. Sistem yang dibuat berbasis *client server* dengan *client* berbasis android dan *server*  berbasis web. Algoritma C4.5 digunakan karena kemampuannya dalam mengekstraksi data minat dan bakat siswa yang telah terkumpul dan kemudian memberikan keputusan yang tepat dari hasil analisa data yang diperoleh. metode *prototype* sebagai model pengembangan sistem nya serta dibantu dengan teknik pengumpulan data yang dikumpulkan melalui data primer dan sekunder berupa observasi, wawancara, angket, dan studi pustaka. Sehingga dengan menerapkan konsep tersebut pada sistem pakar ini, diharapkan hasil yang didapat menjadi lebih tepat dan akurat serta dapat diandalkan oleh guru di SMP Muhammadiyah Kota Pangkalpinang dalam menentukan minat dan bakat siswa kedepan nya.

*GKALPIN* 

**Kata Kunci** : Minat dan Bakat, Algoritma C4.5, Sistem Pakar

## **DAFTAR ISI**

<span id="page-7-0"></span>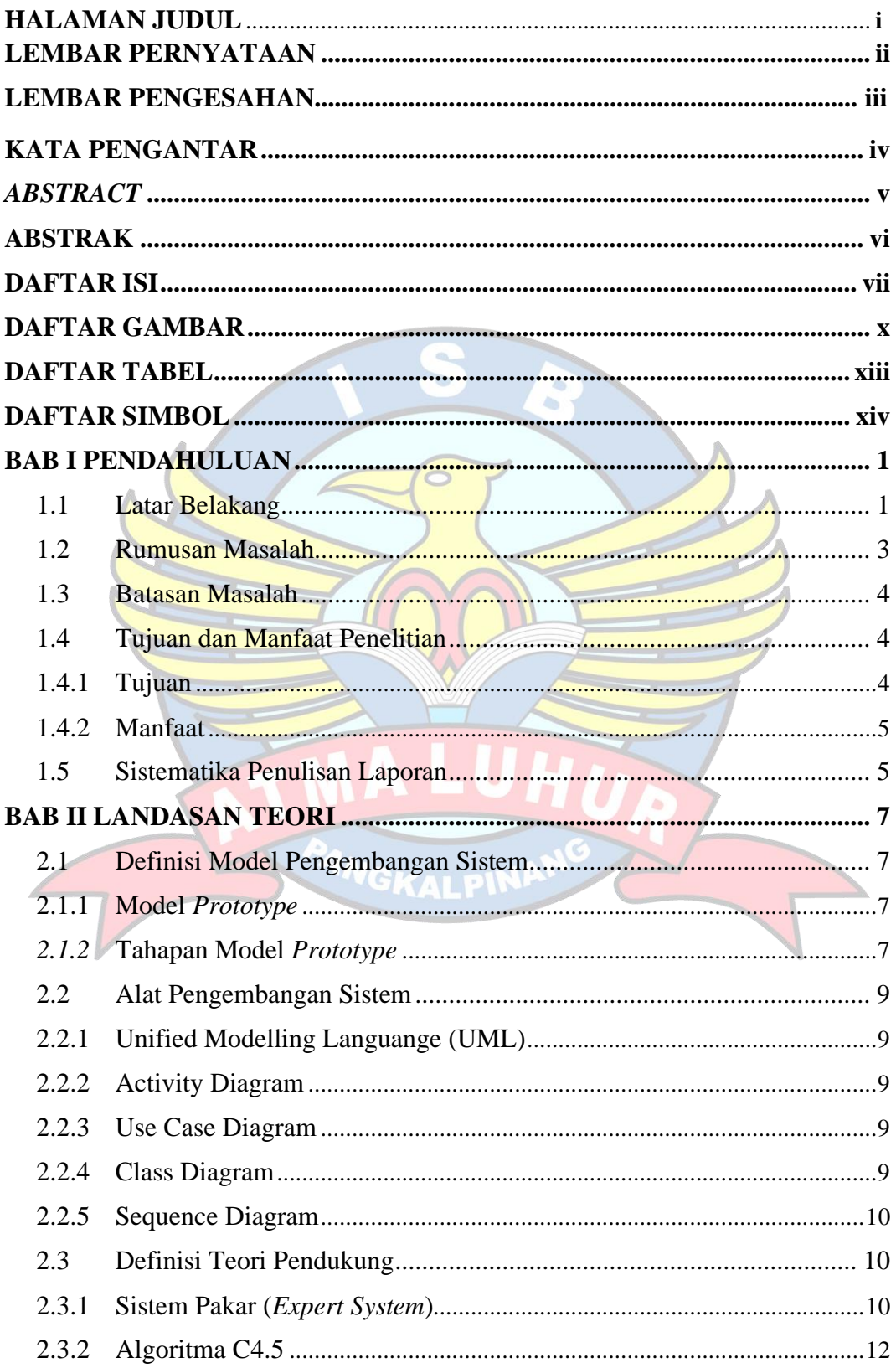

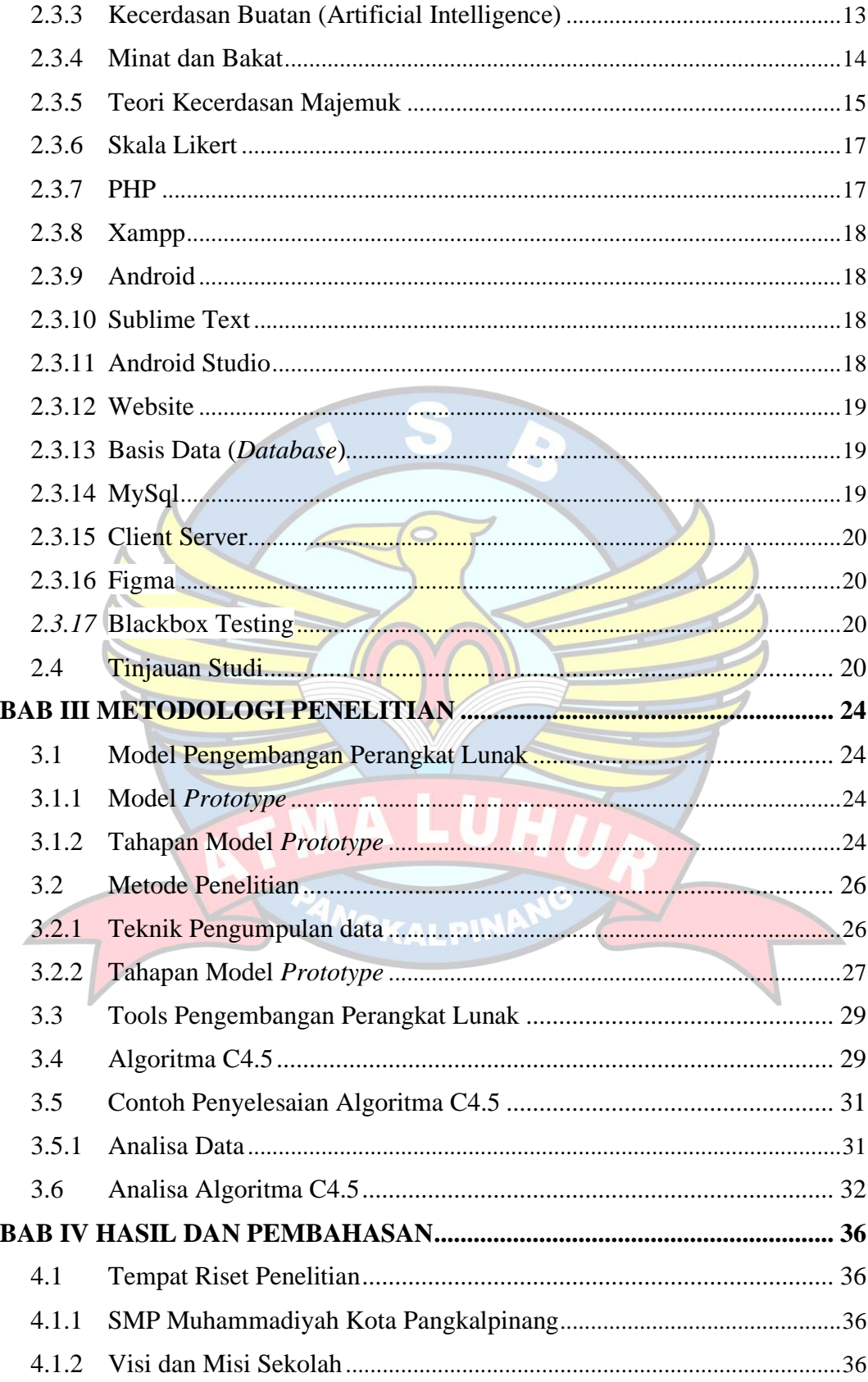

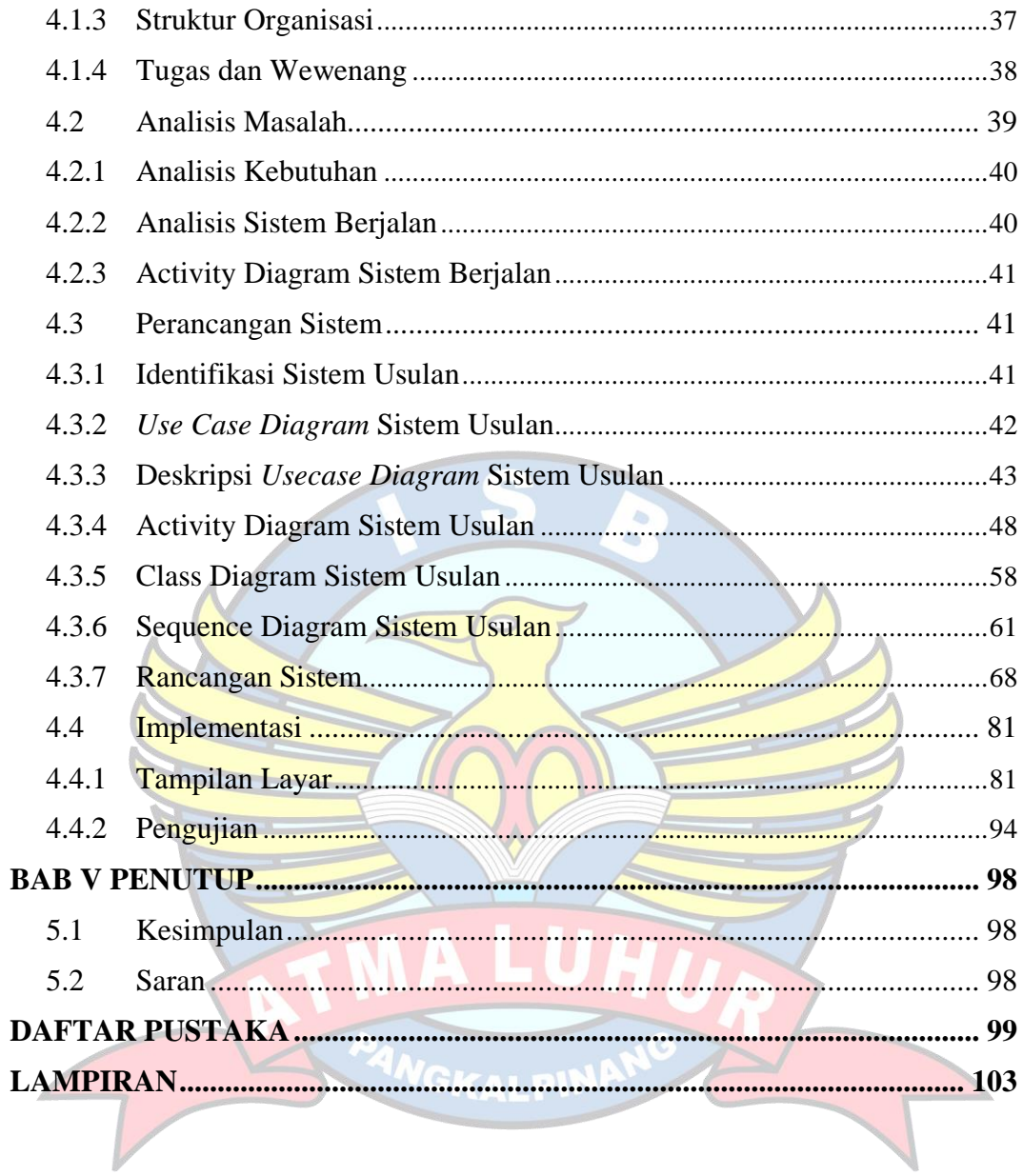

### **DAFTAR GAMBAR**

<span id="page-10-0"></span>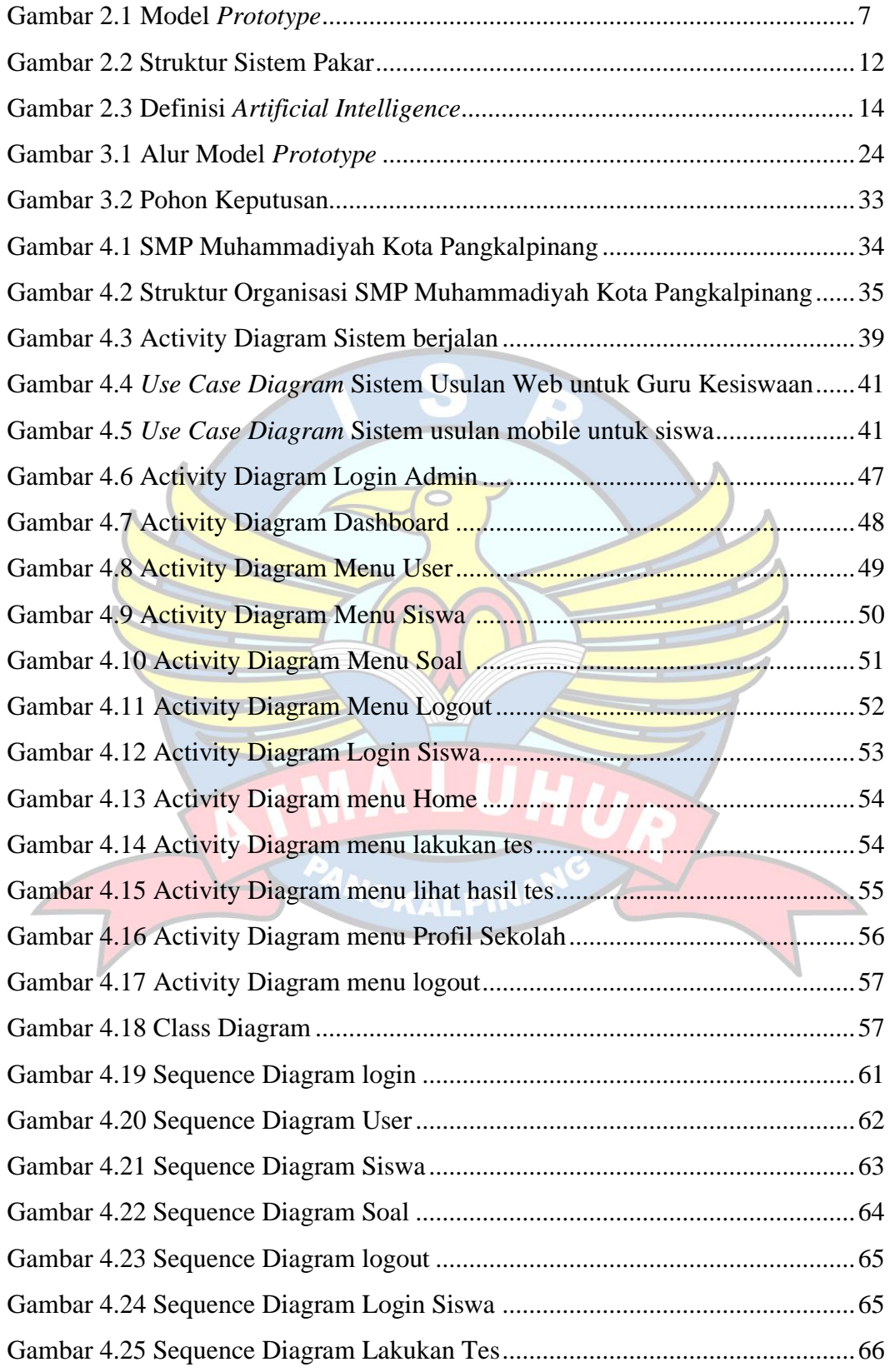

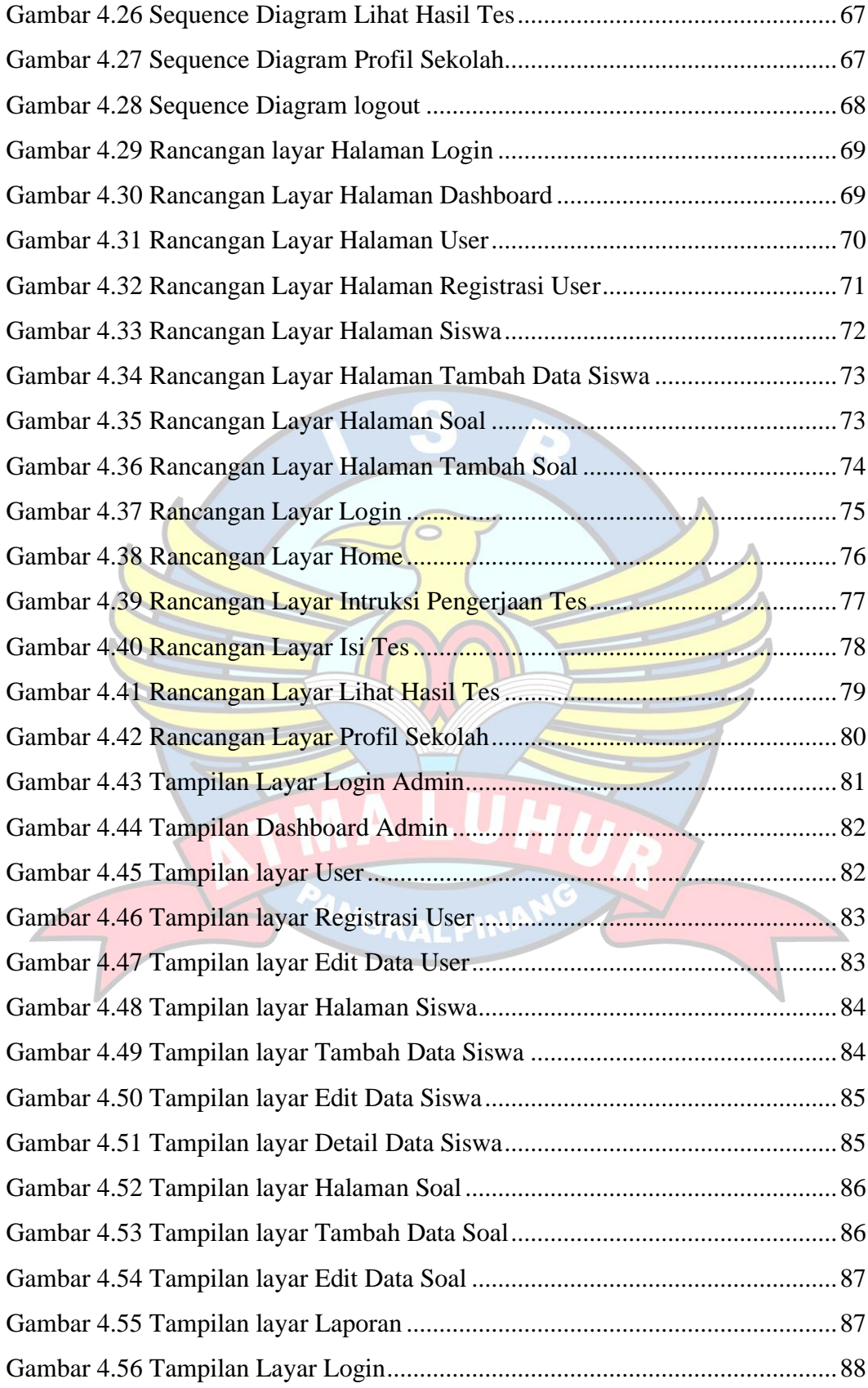

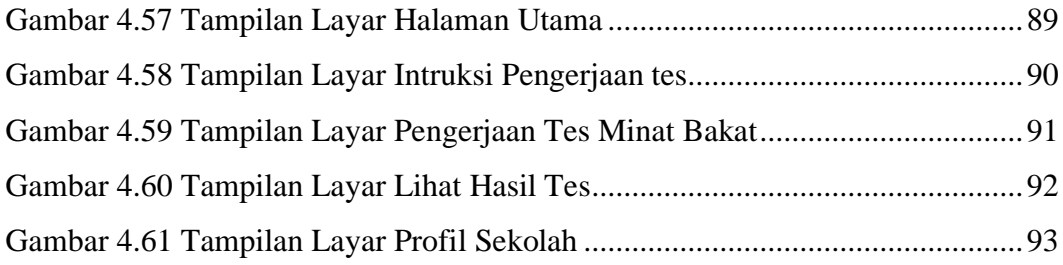

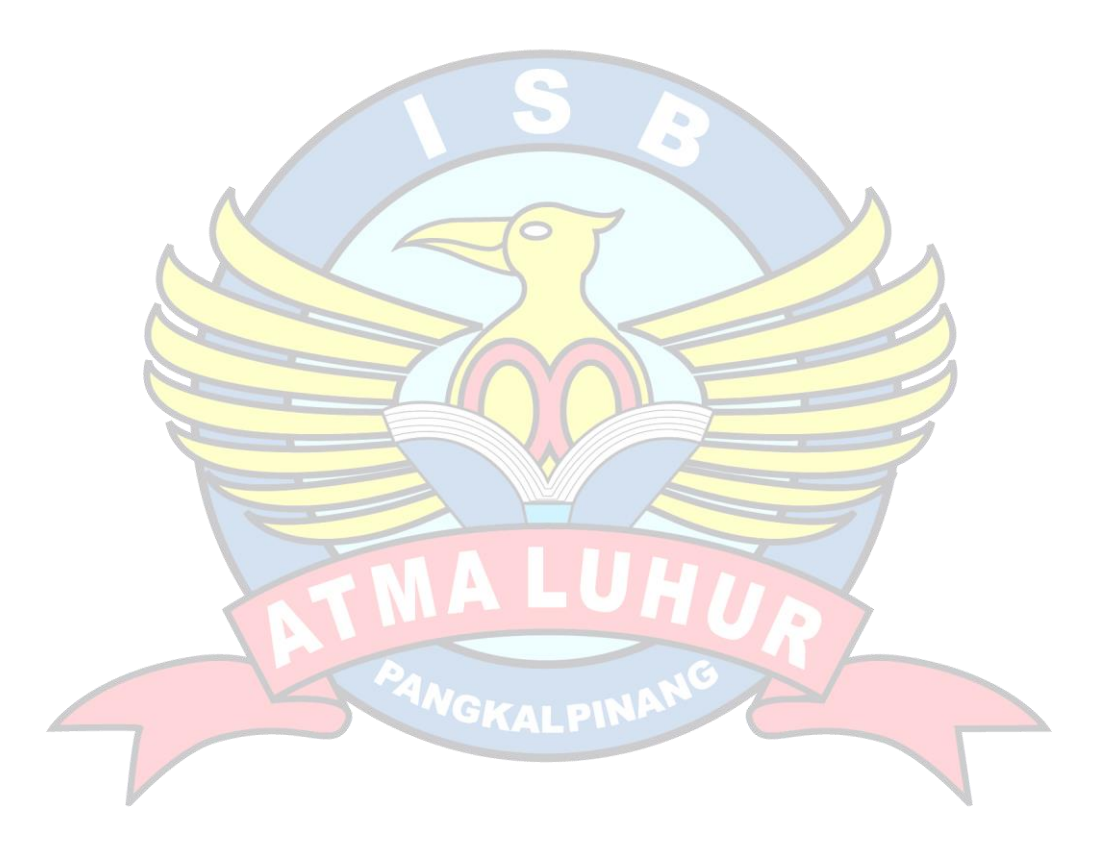

### **DAFTAR TABEL**

<span id="page-13-0"></span>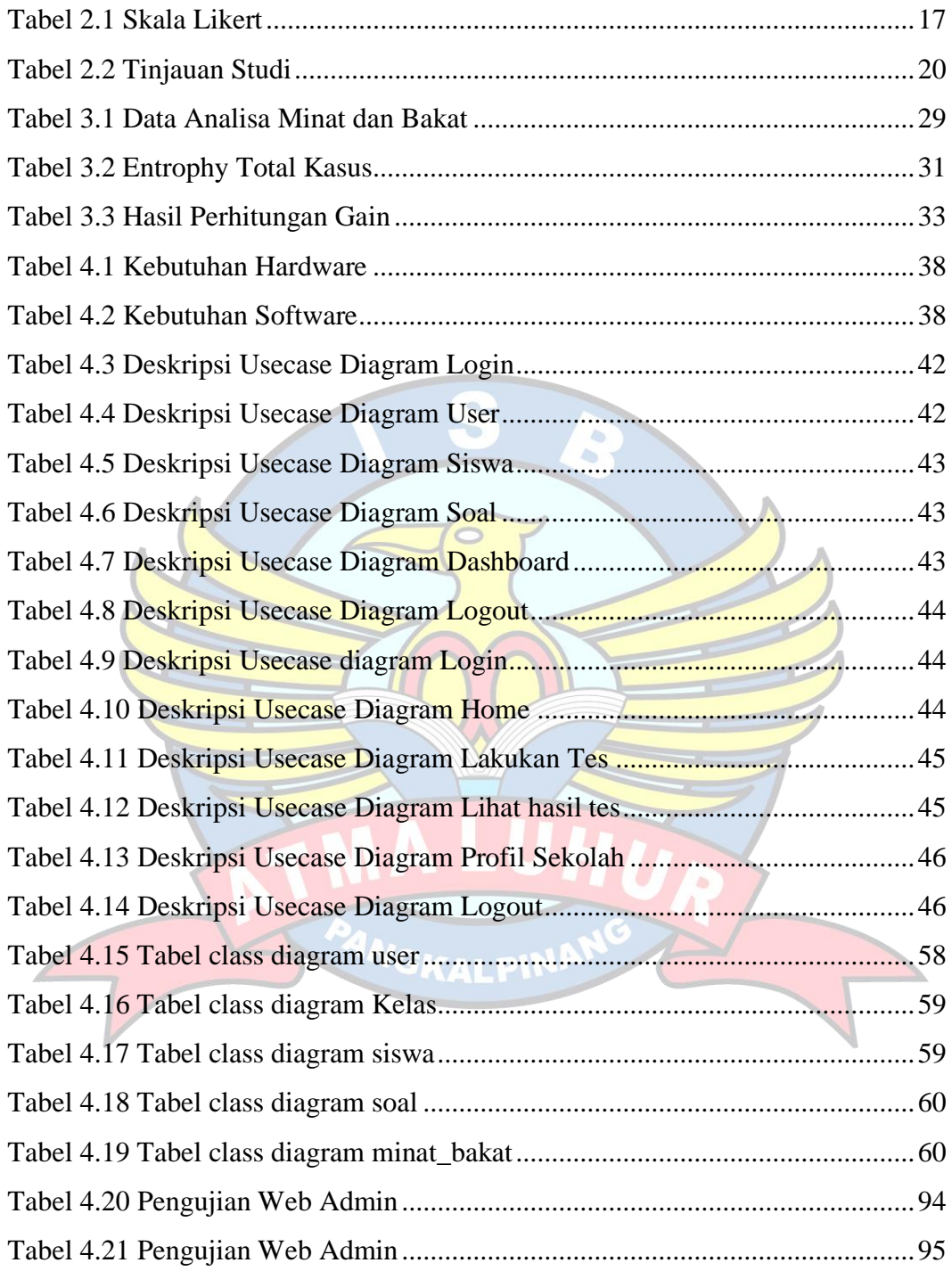

## **DAFTAR SIMBOL**

# <span id="page-14-0"></span>**1. Simbol Activity Diagram**

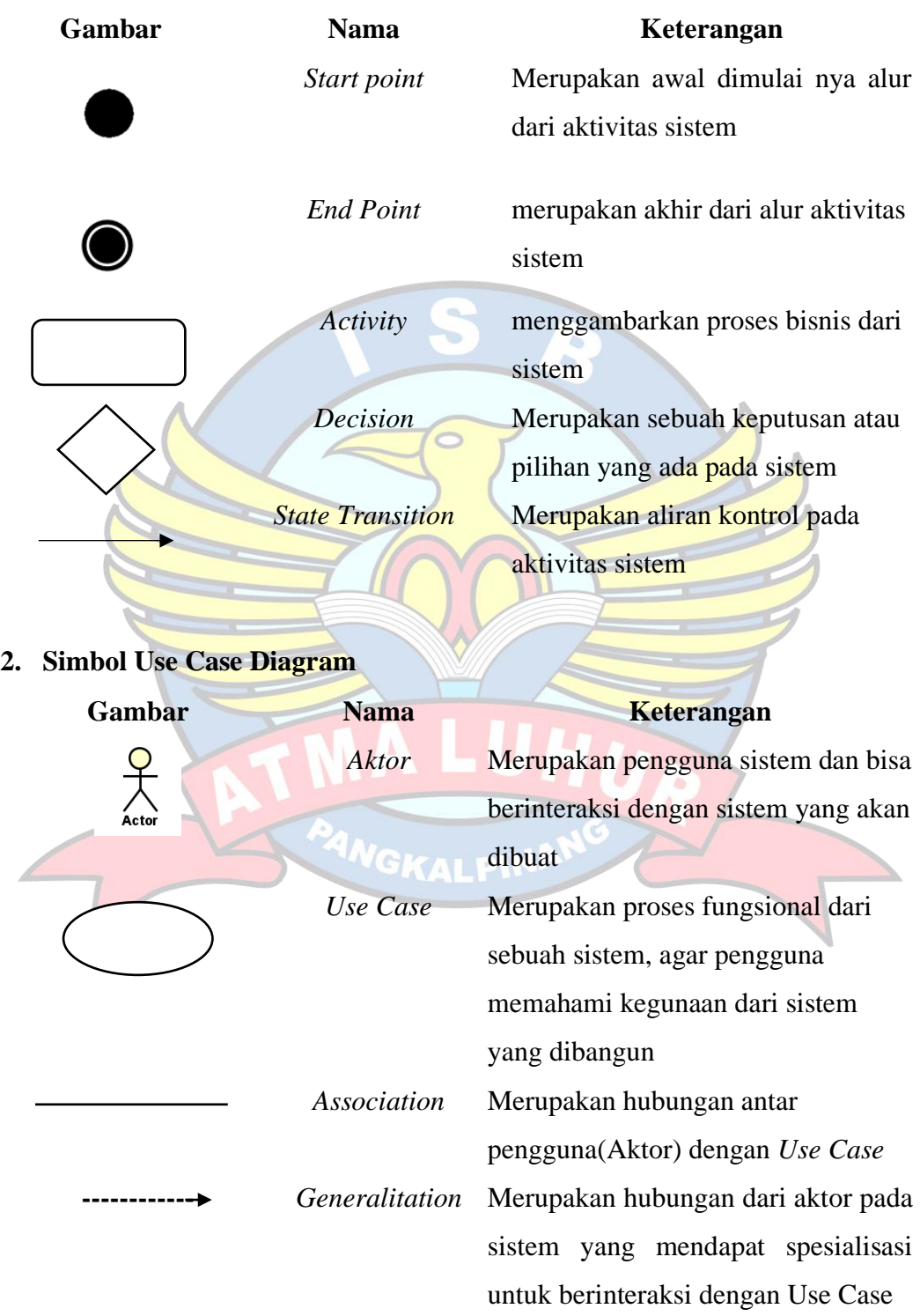

# **3. Simbol Class Diagram**

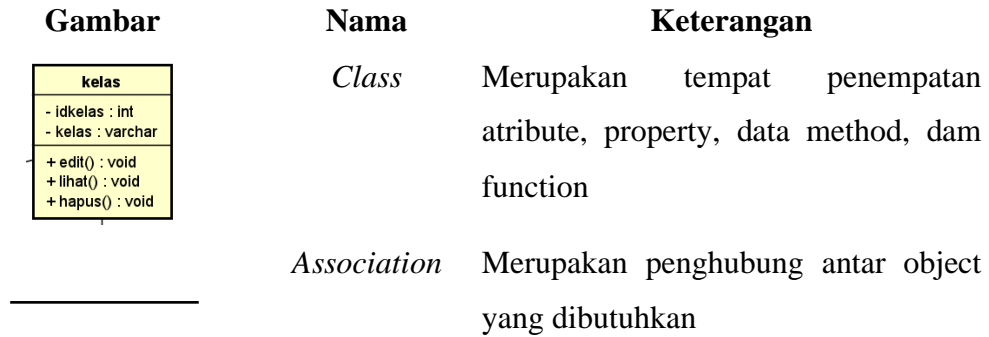

ž.

# **4. Simbol Sequence Diagram**

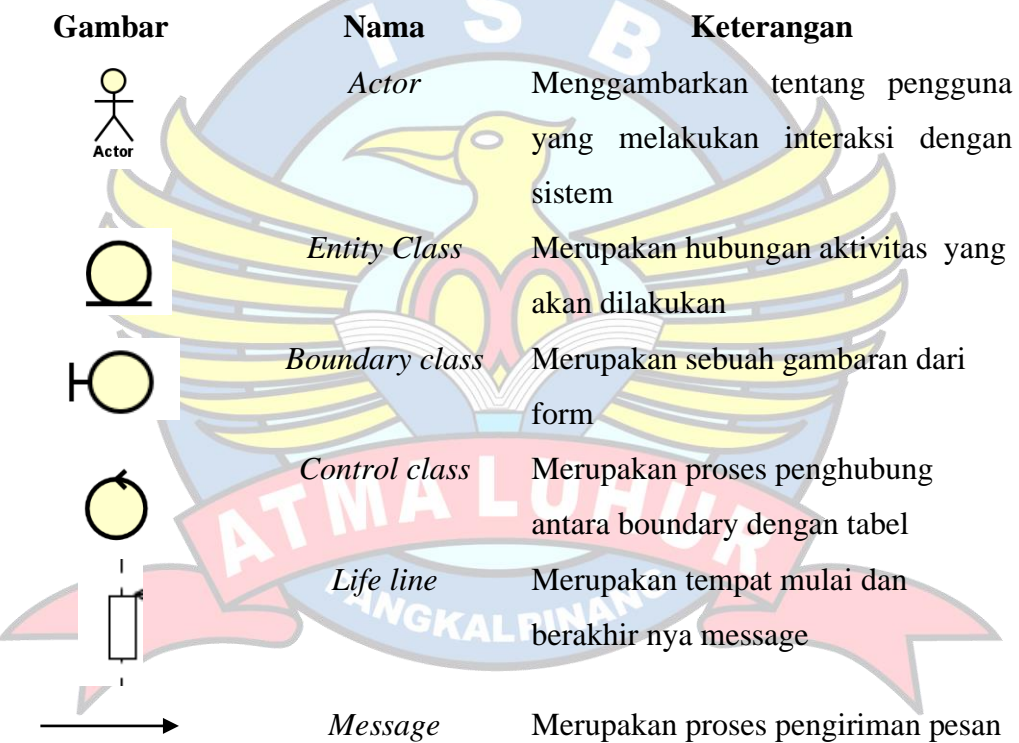